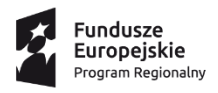

DOLNY<br>ŚLĄSK

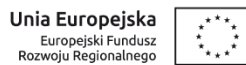

## **Zasady ubiegania się o wsparcie w trybie pozakonkursowym**

**Regionalny Program Operacyjny Województwa Dolnośląskiego 2014-2020**

**Oś priorytetowa 5 Transport**

## **Działanie 5.1 Drogowa dostępność transportowa**

**Poddziałanie 5.1.4 Drogowa dostępność transportowa – ZIT AW**

**Nr naboru RPDS.05.01.04-IP.03-02-204/16**

Wałbrzych, wrzesień 2017 **r.**

## **Skróty i pojęcia stosowane w dokumencie:**

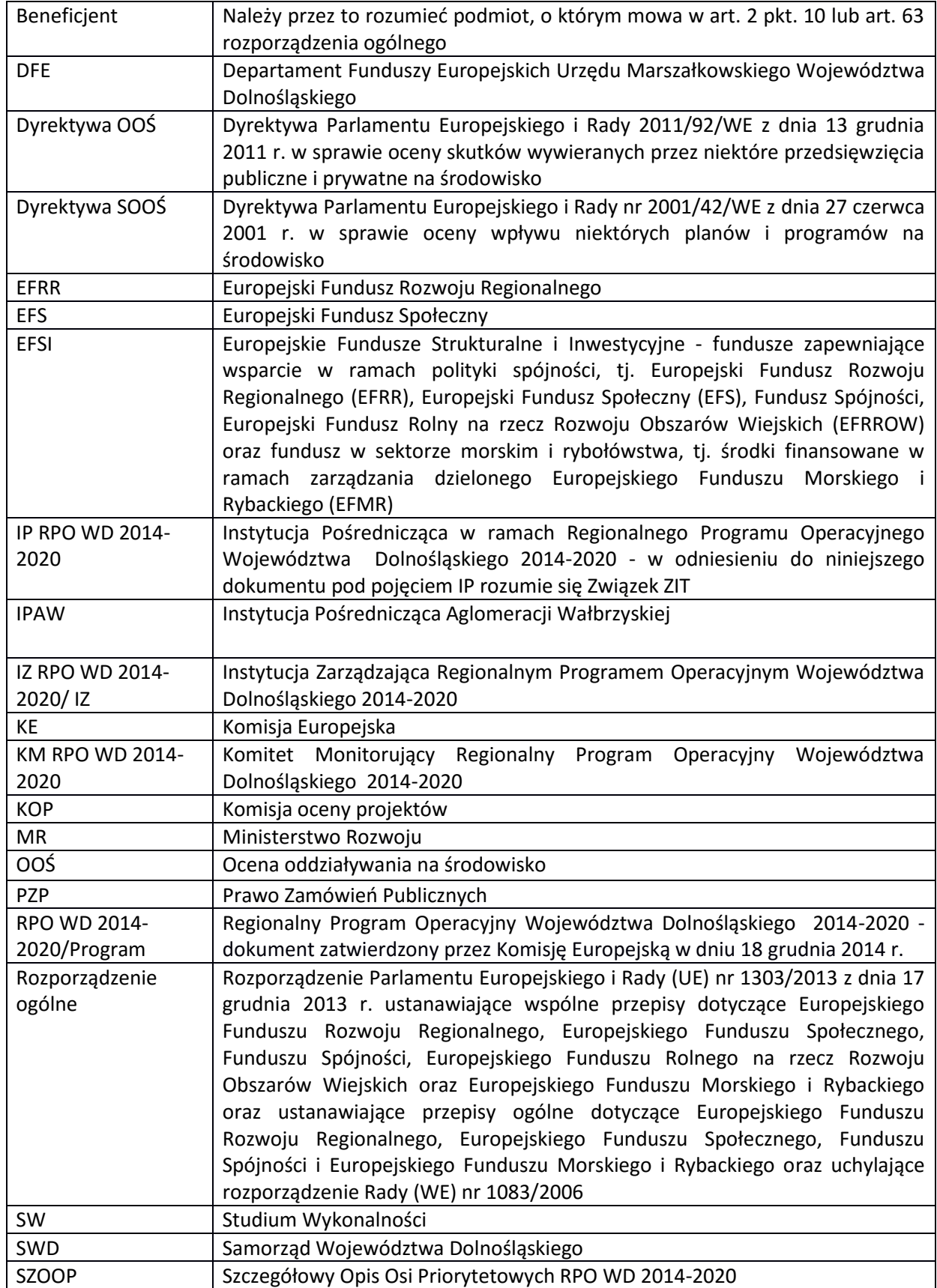

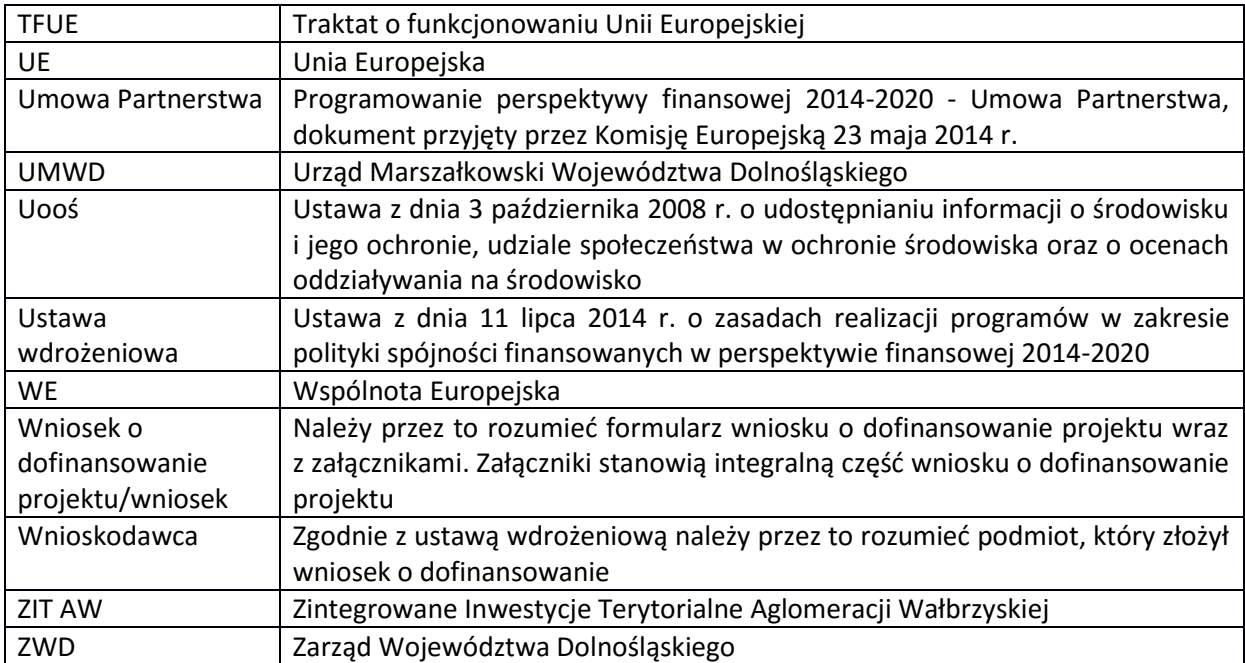

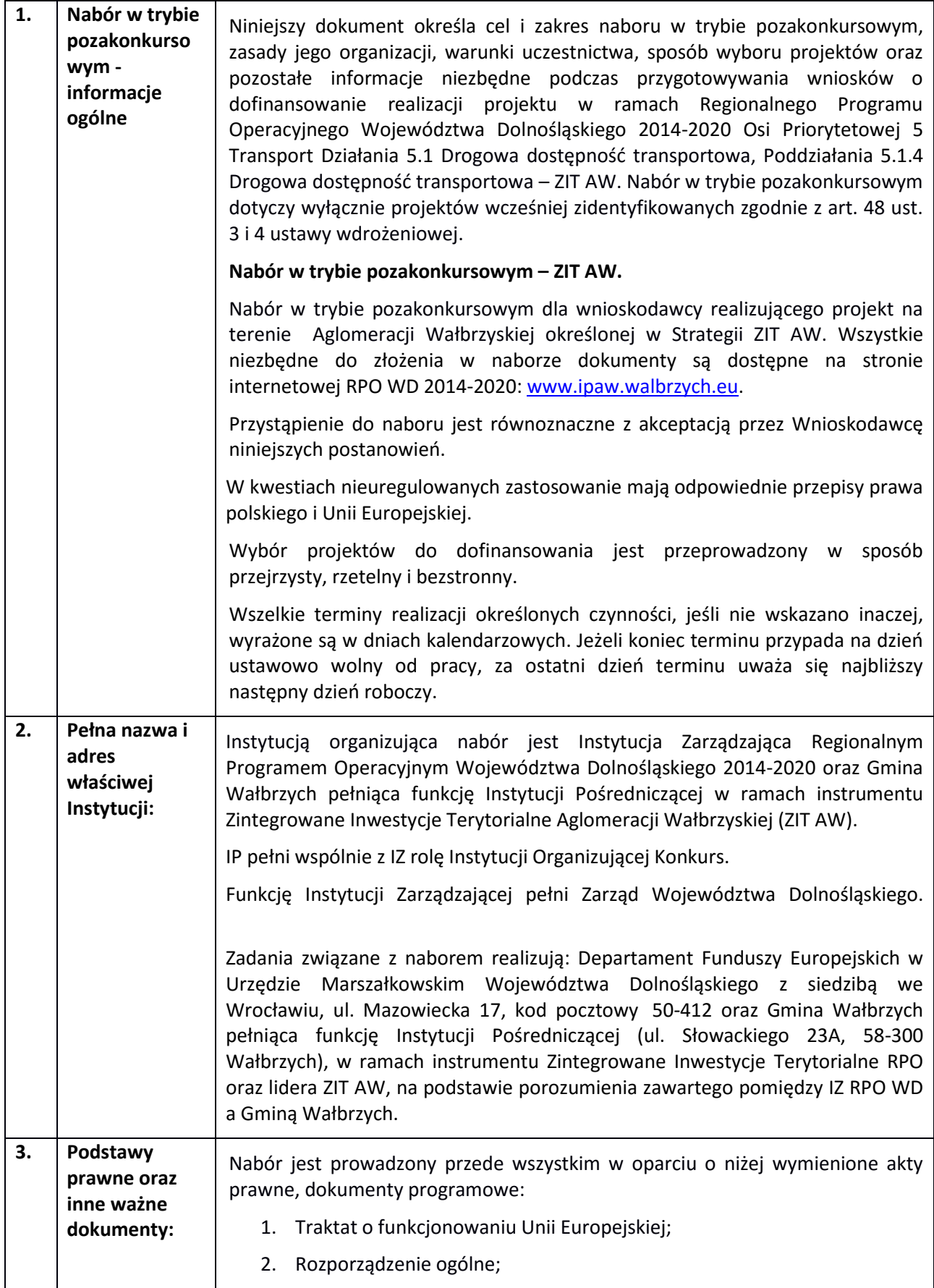

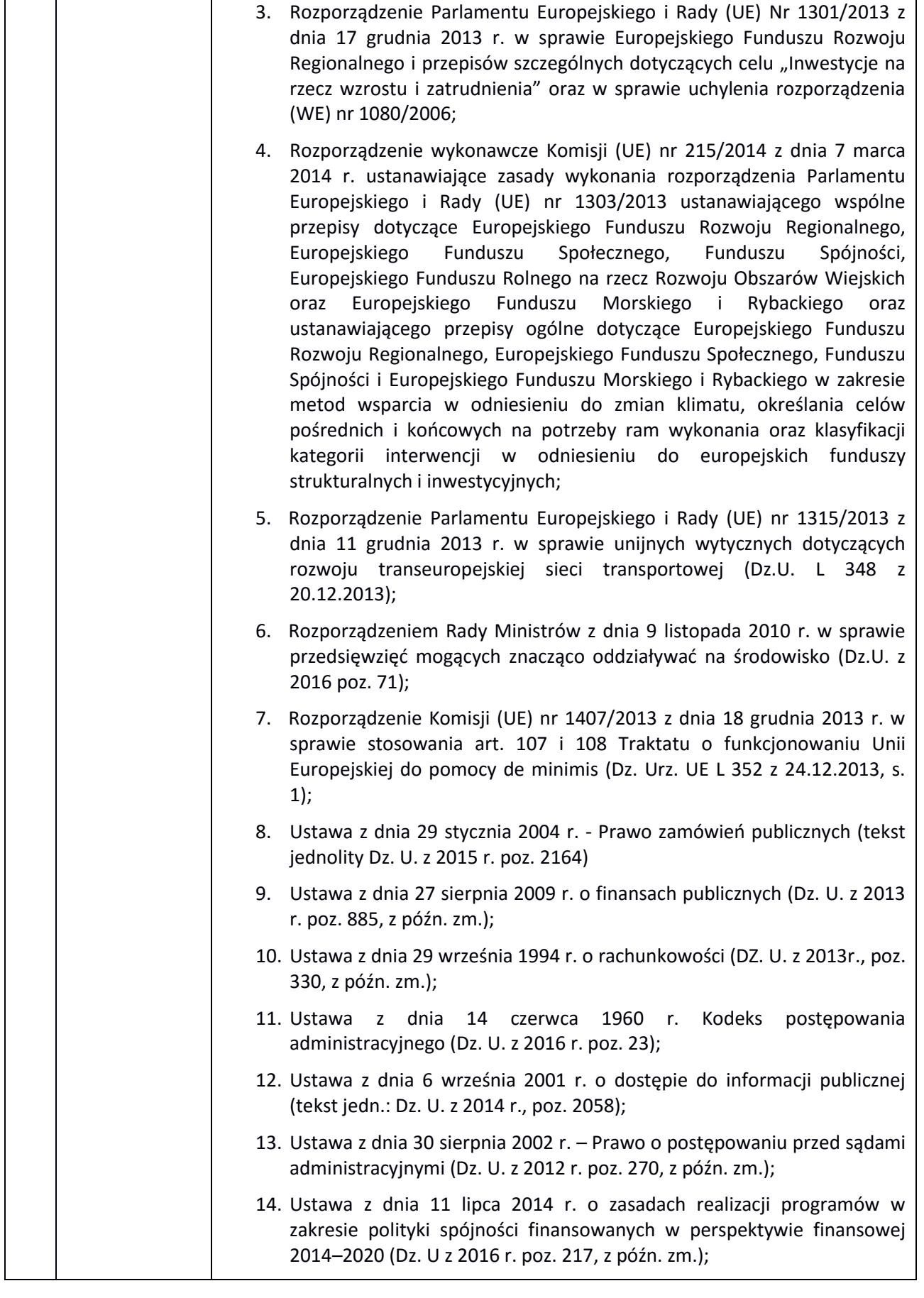

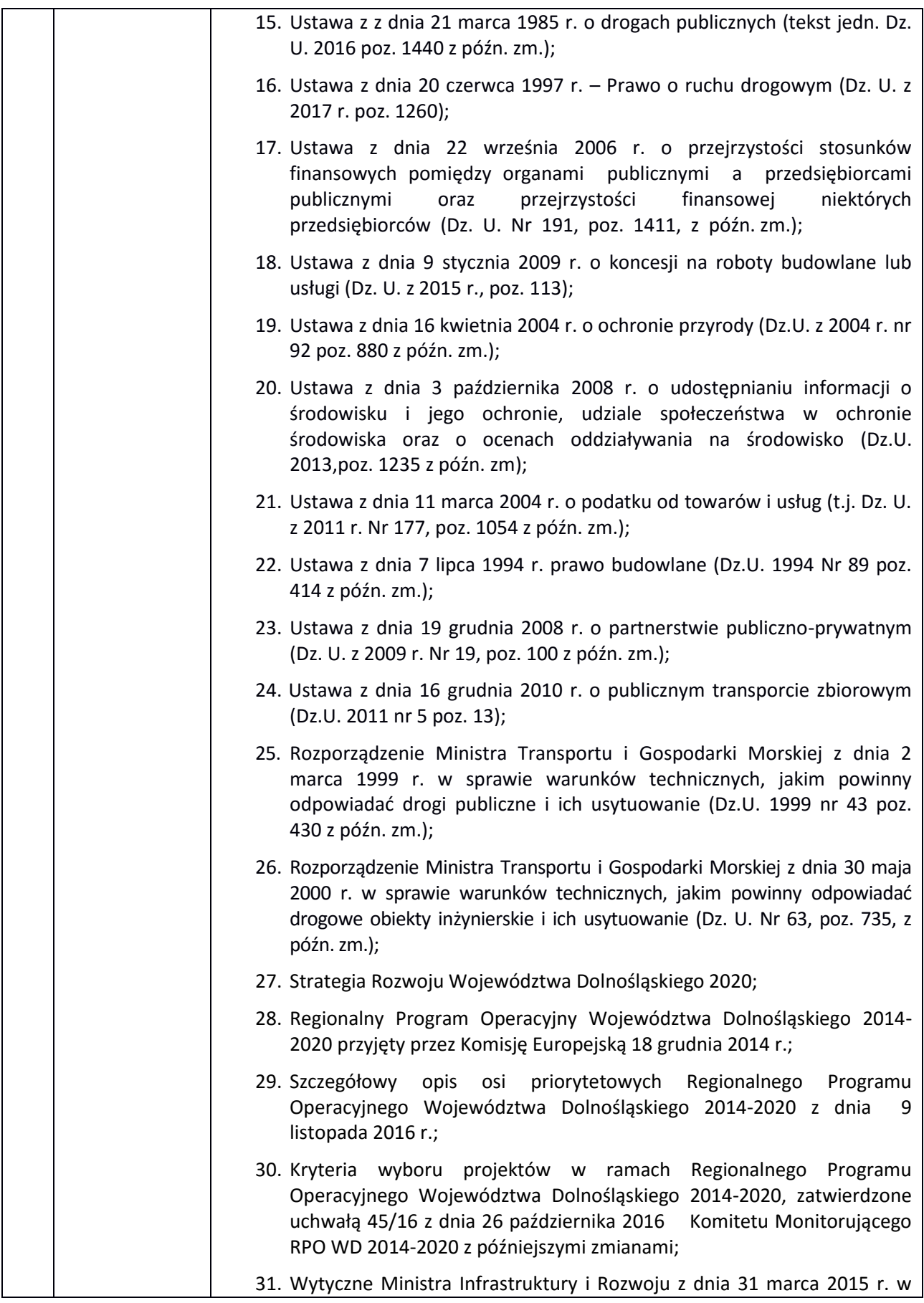

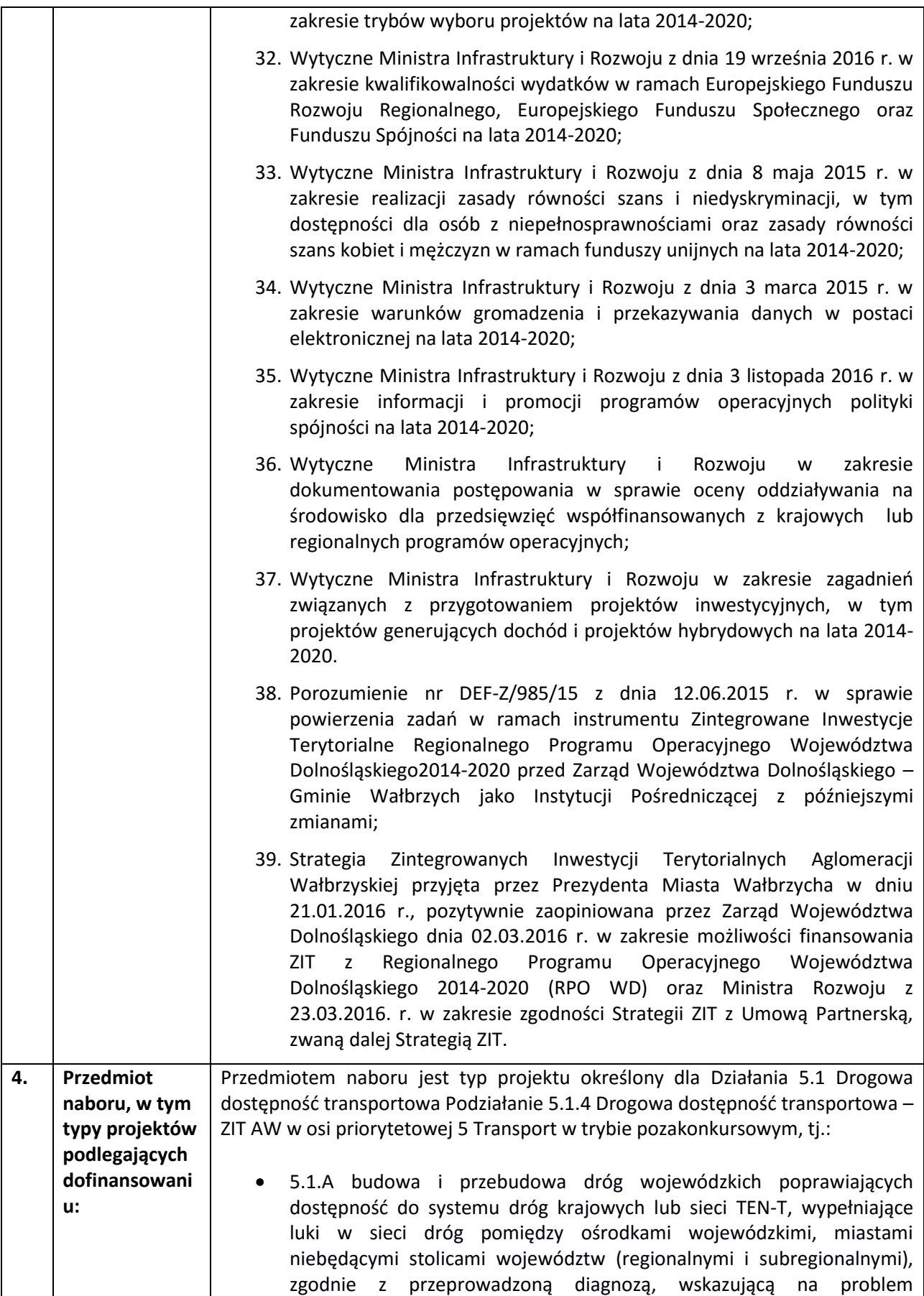

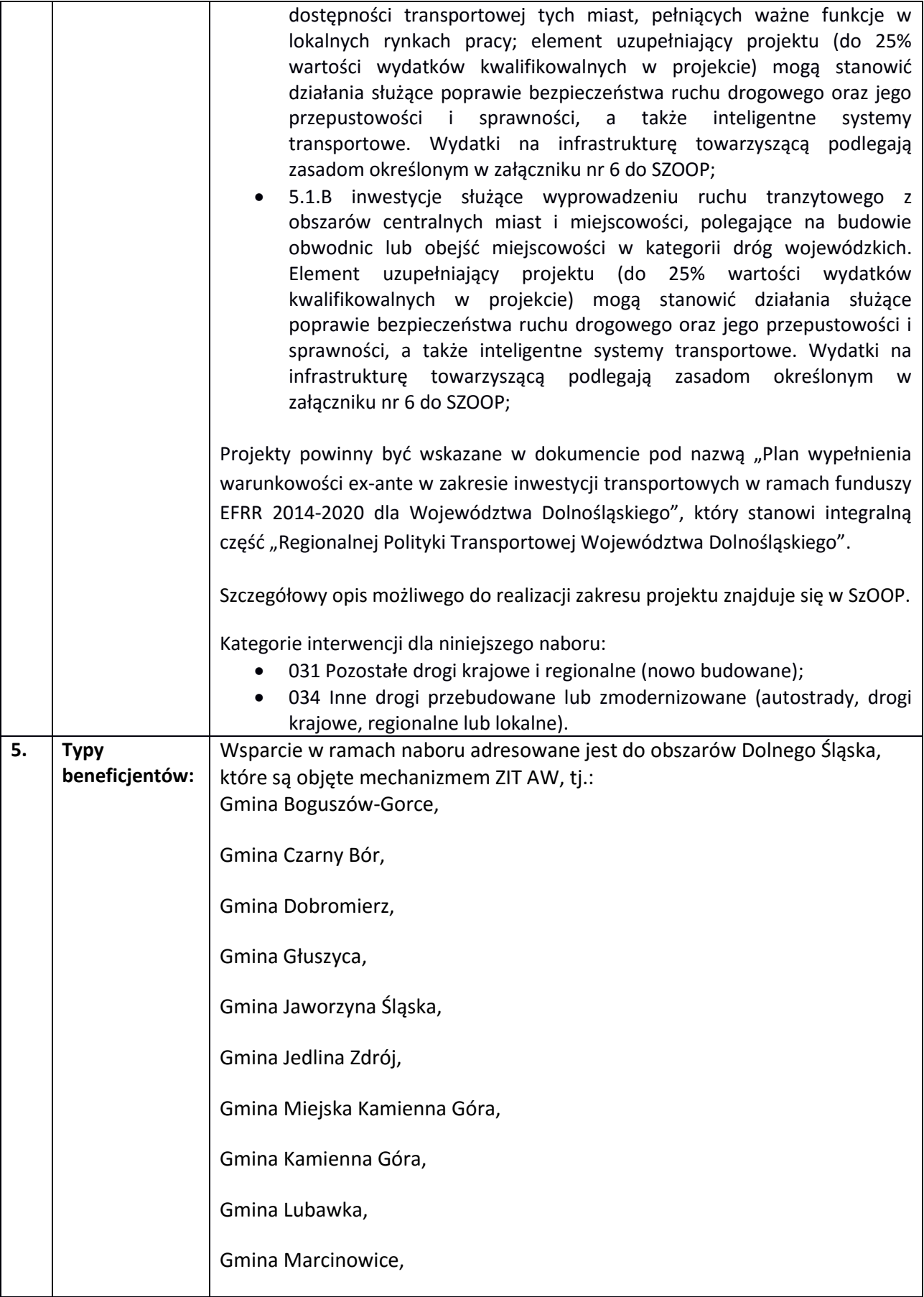

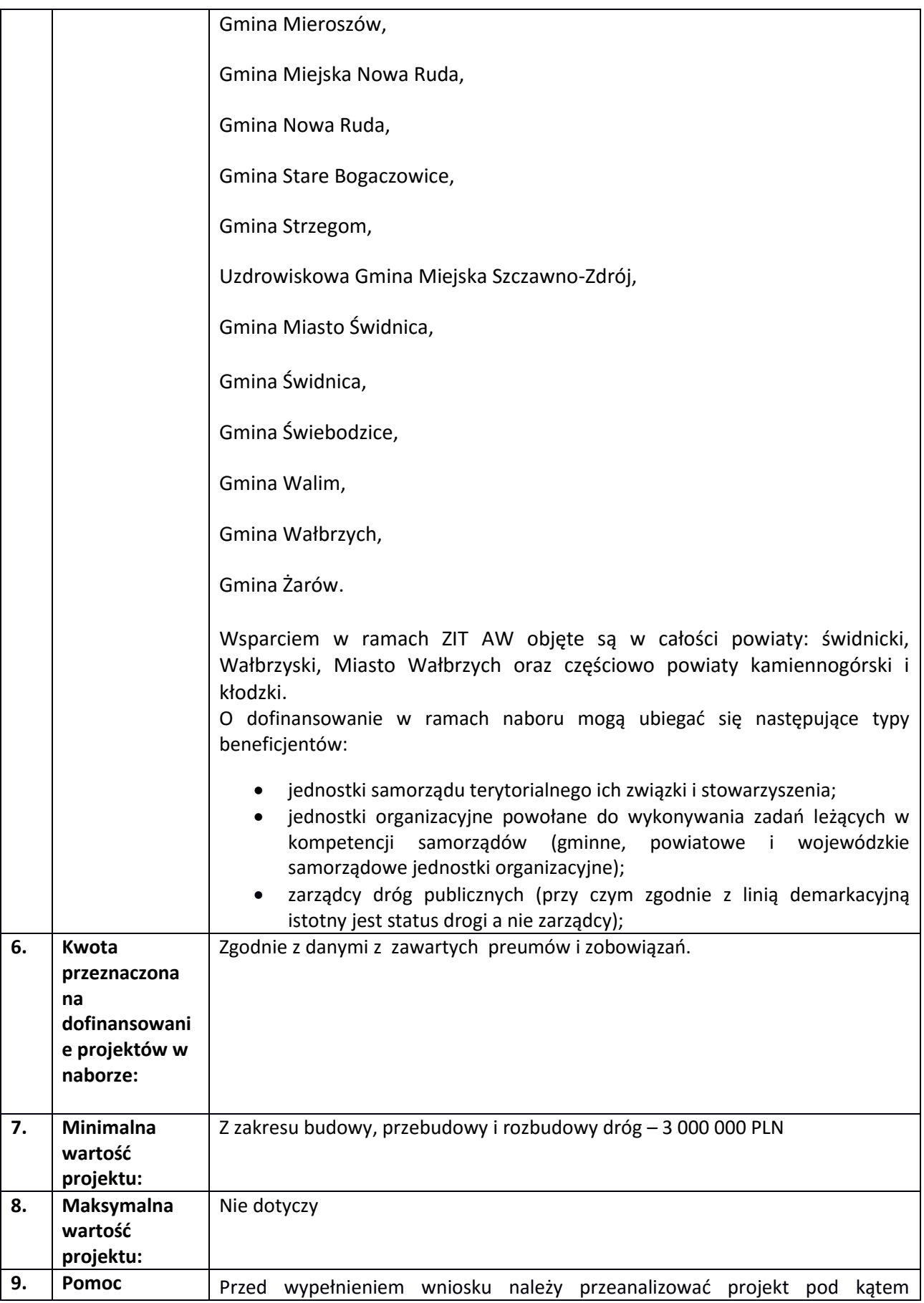

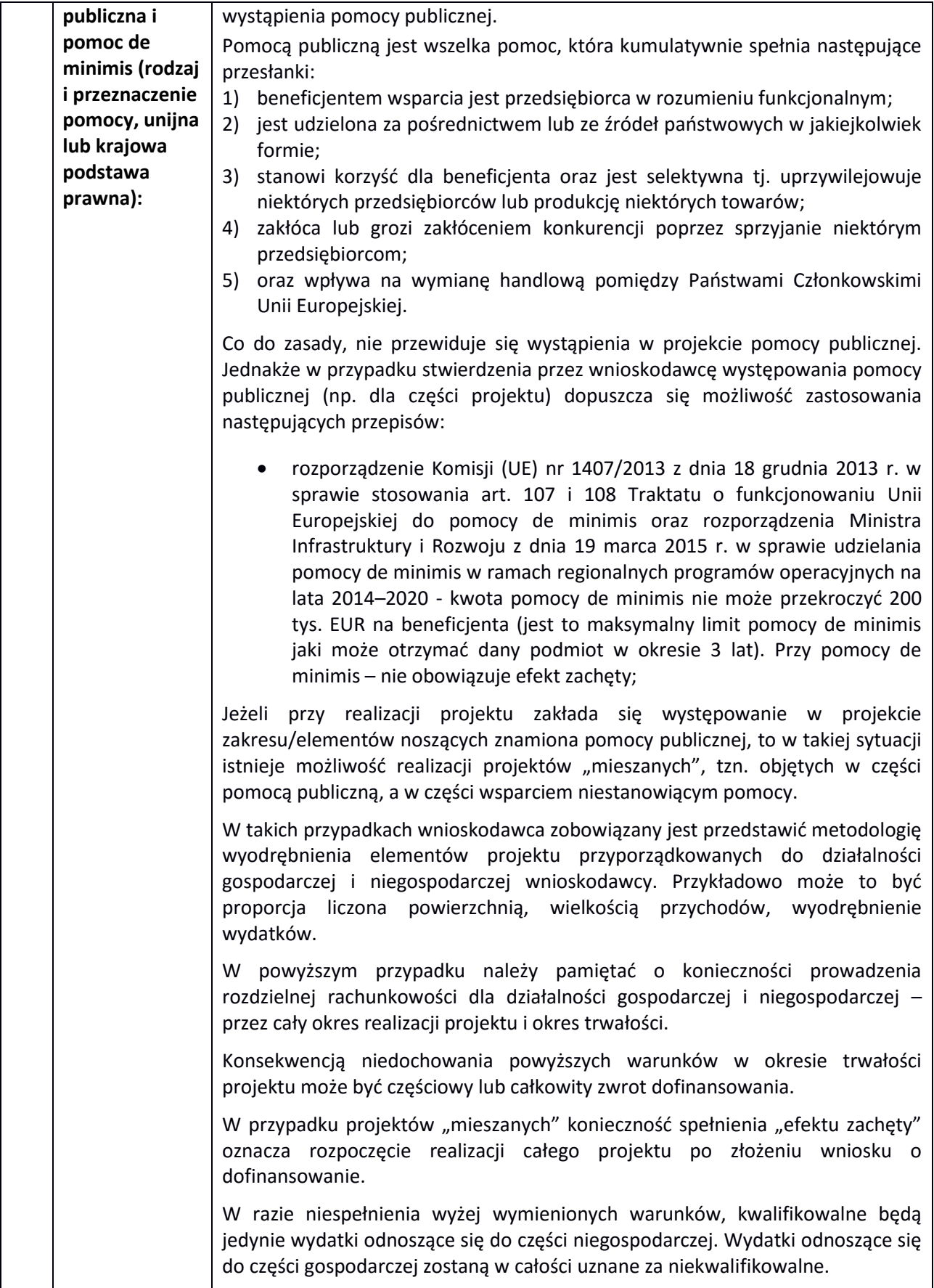

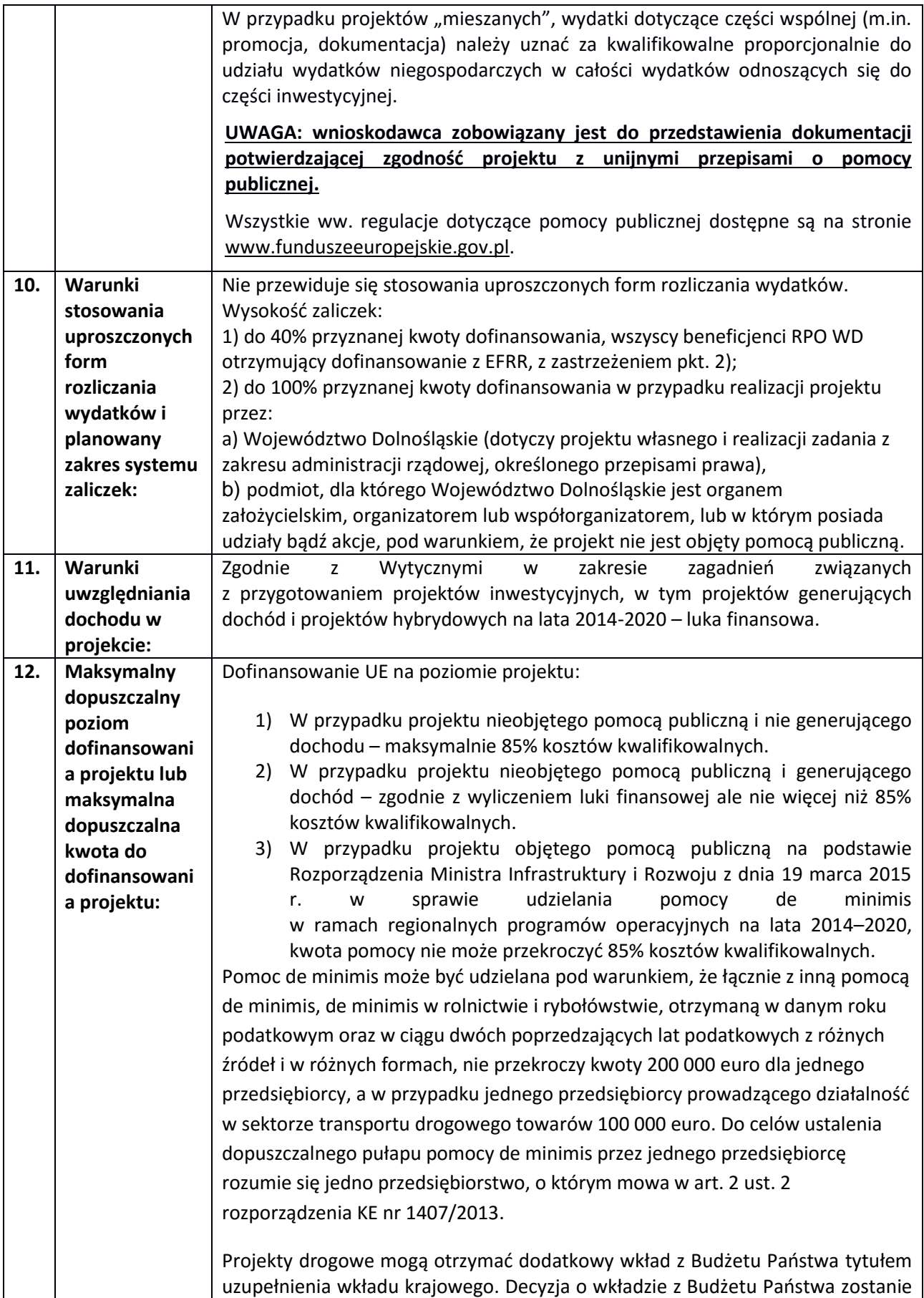

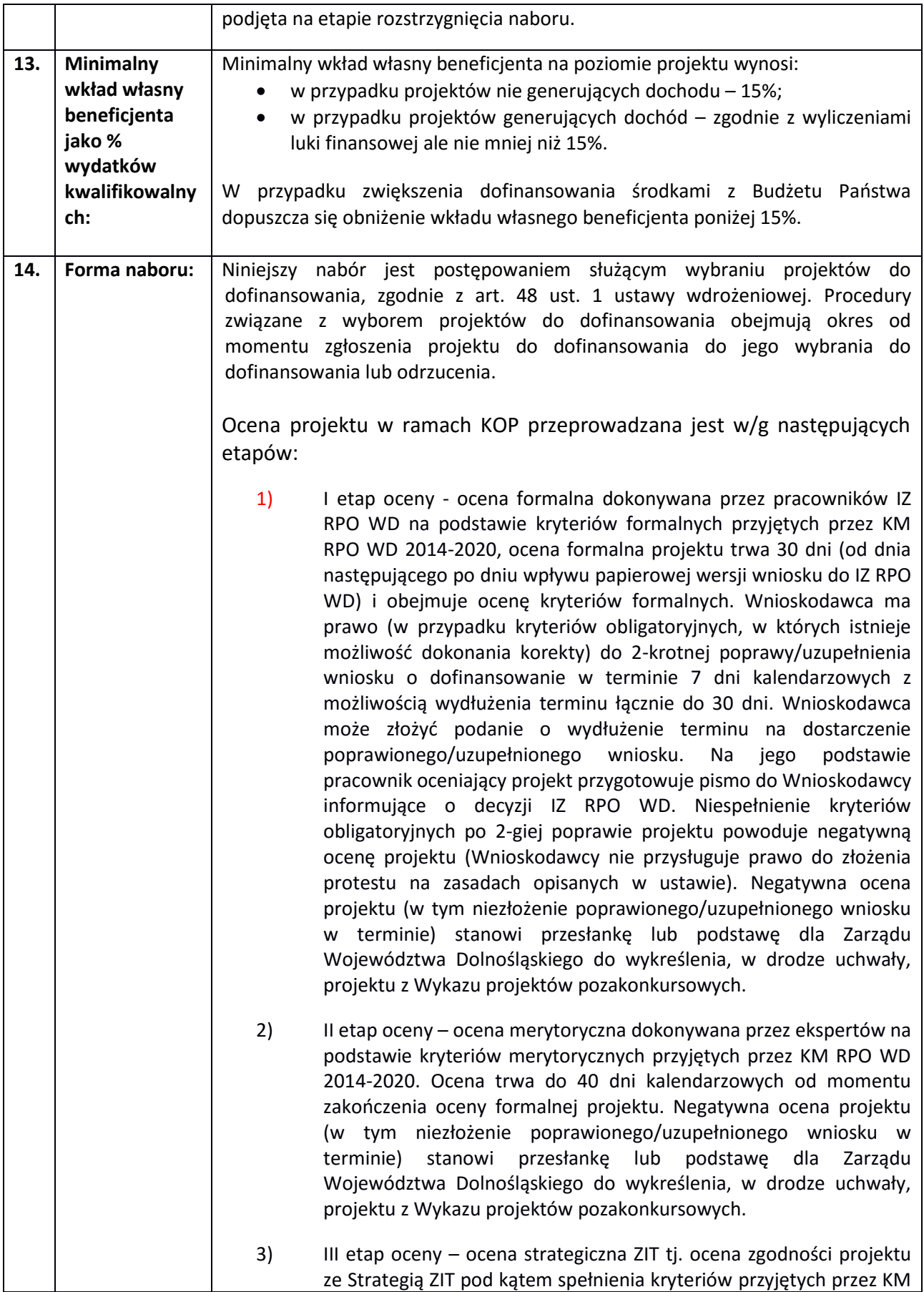

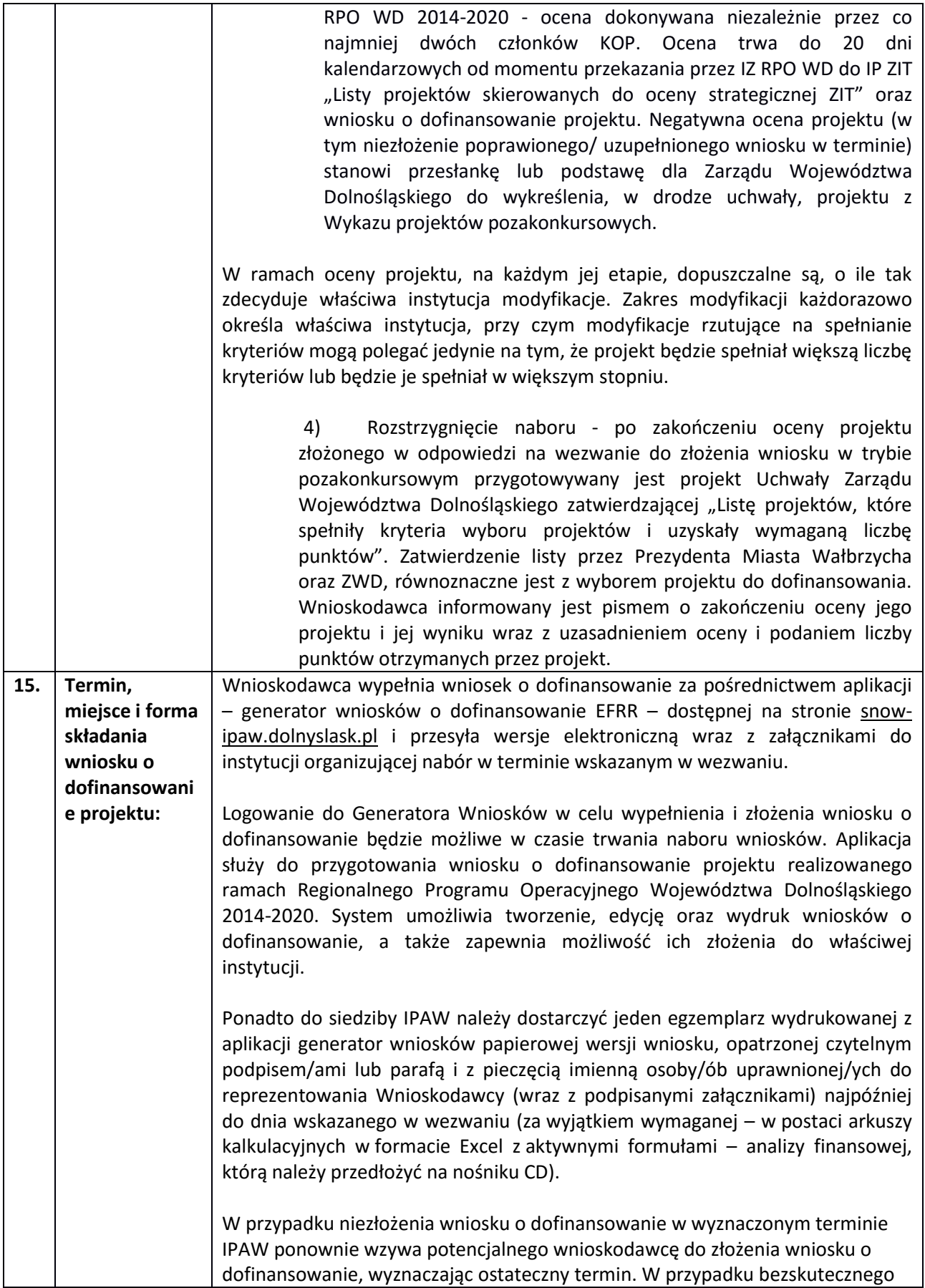

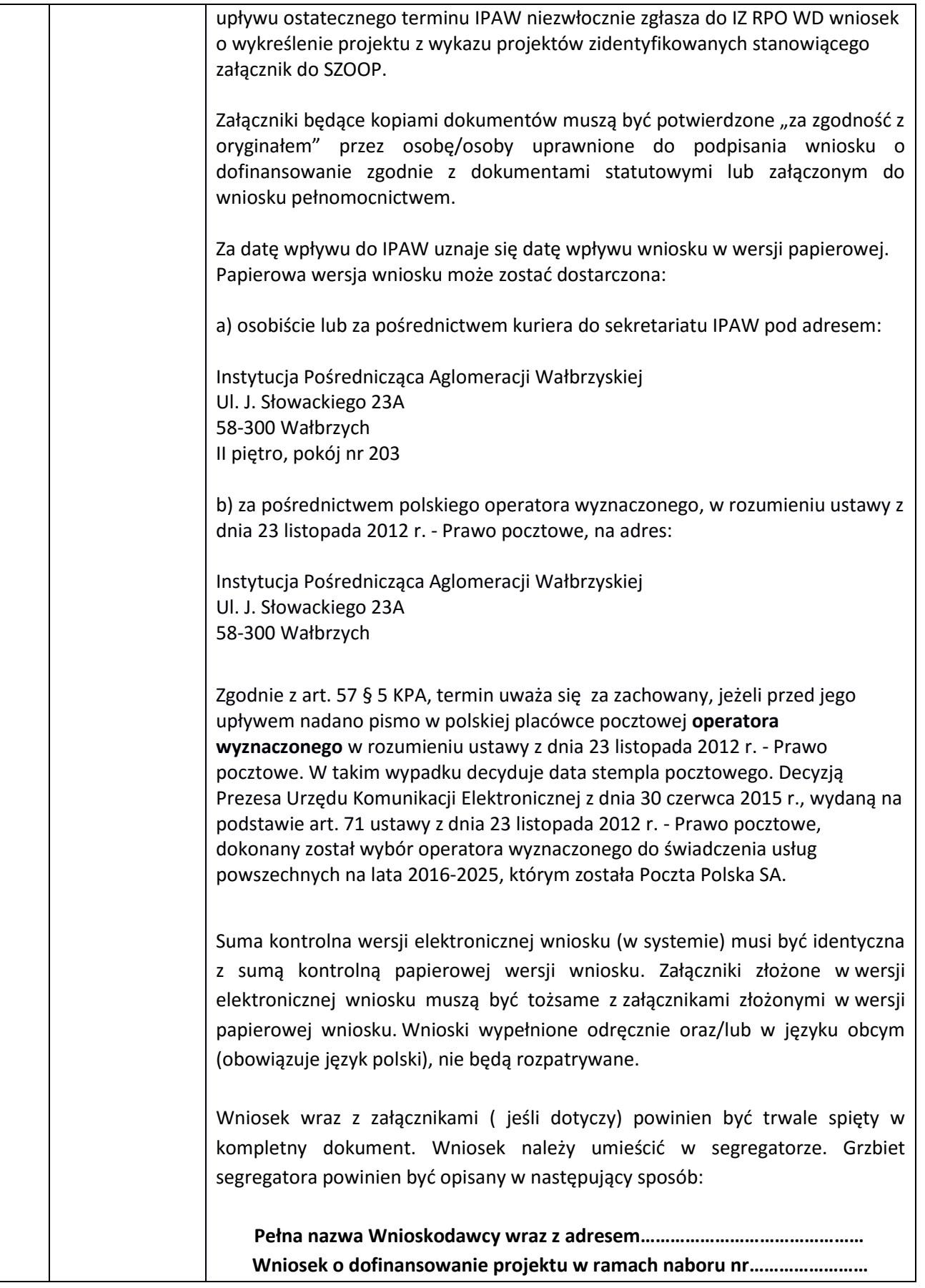

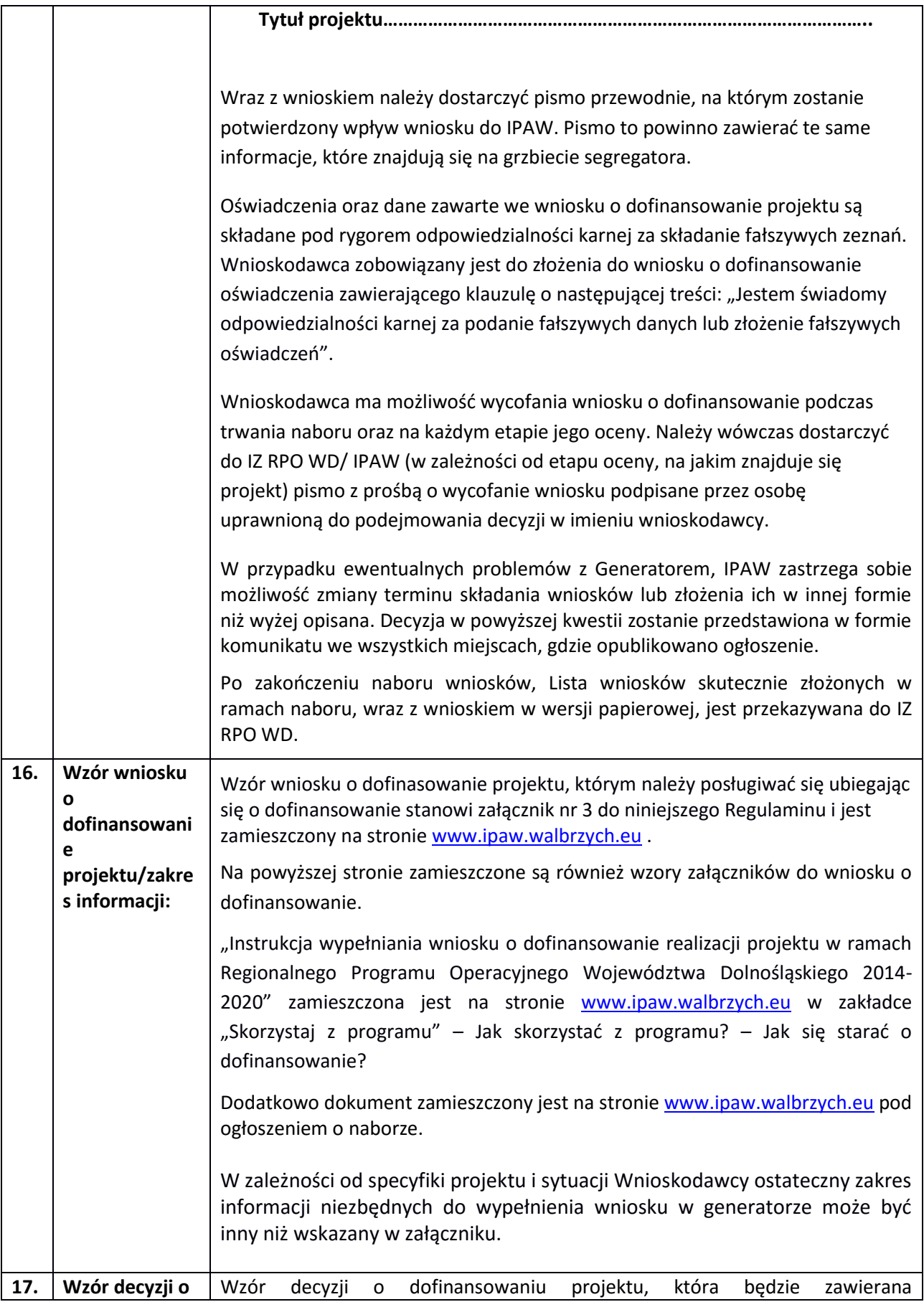

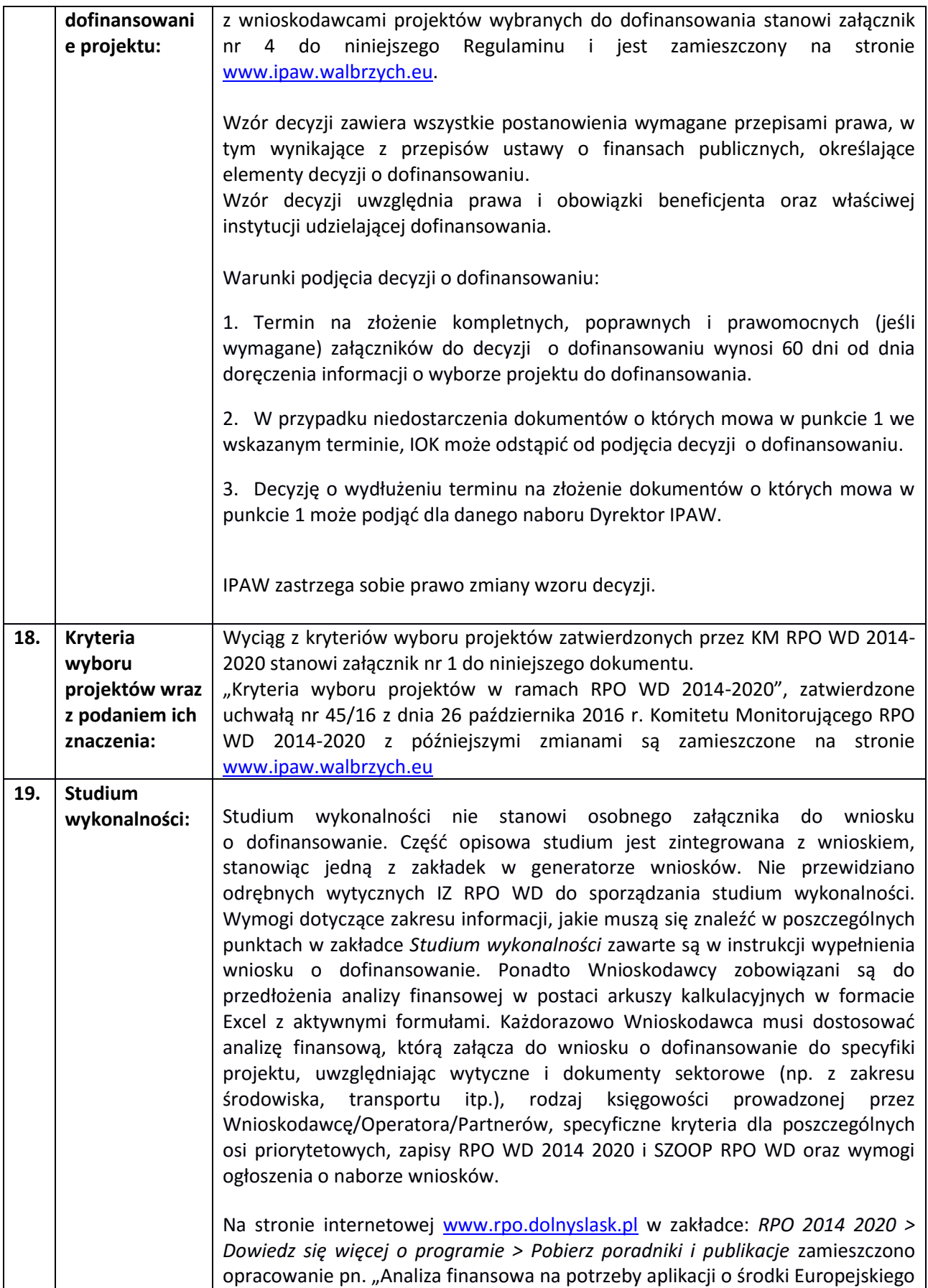

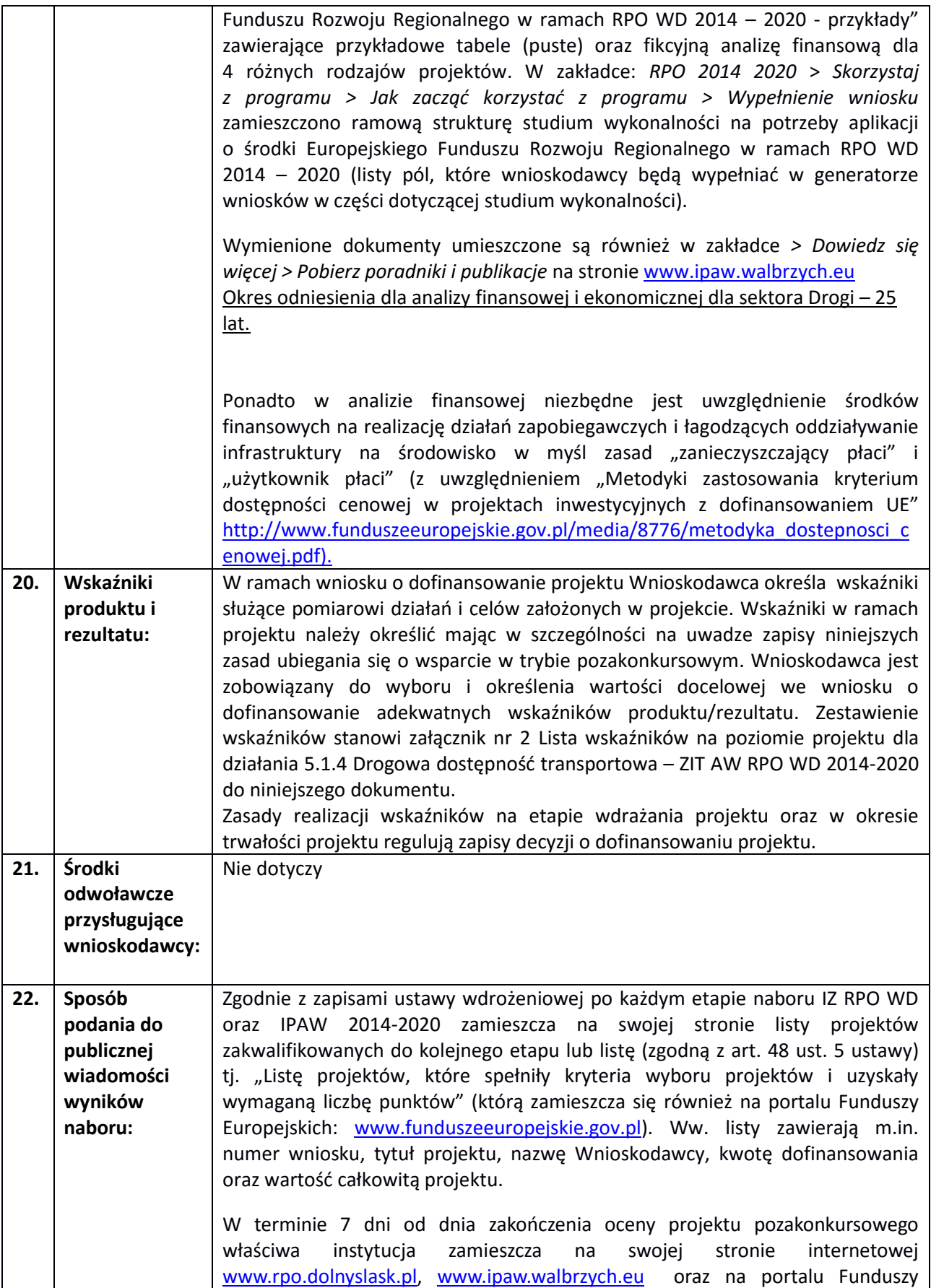

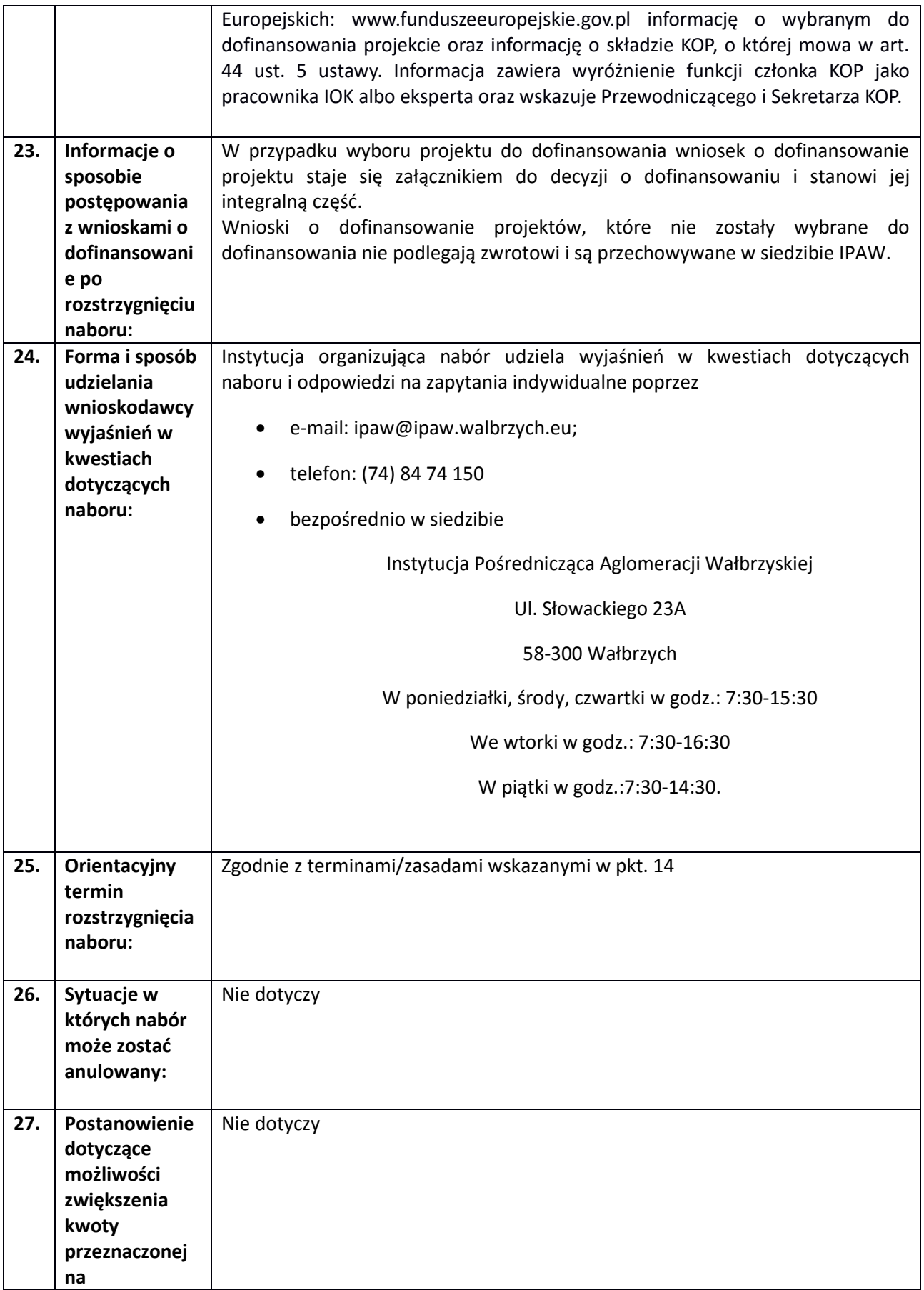

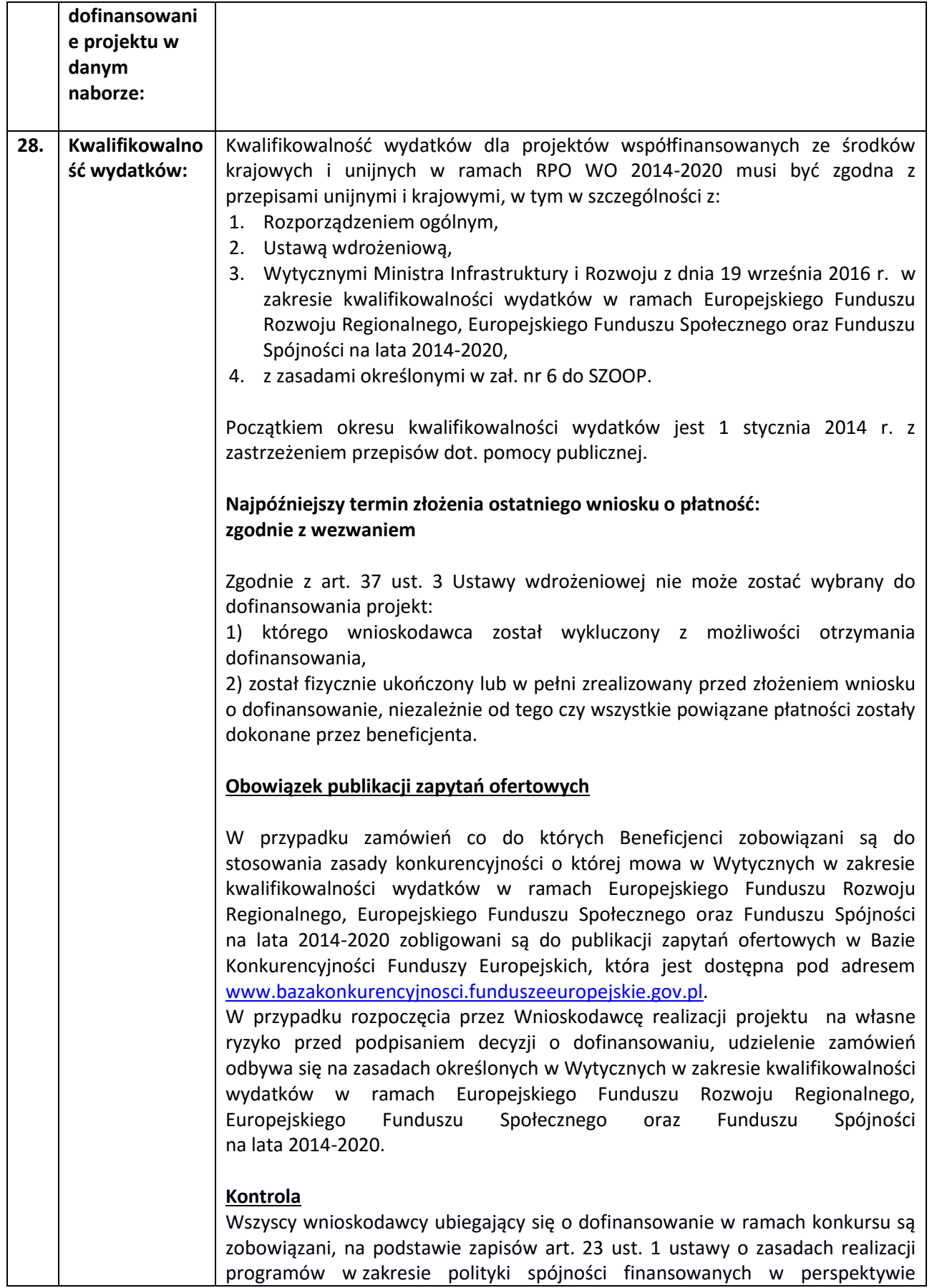

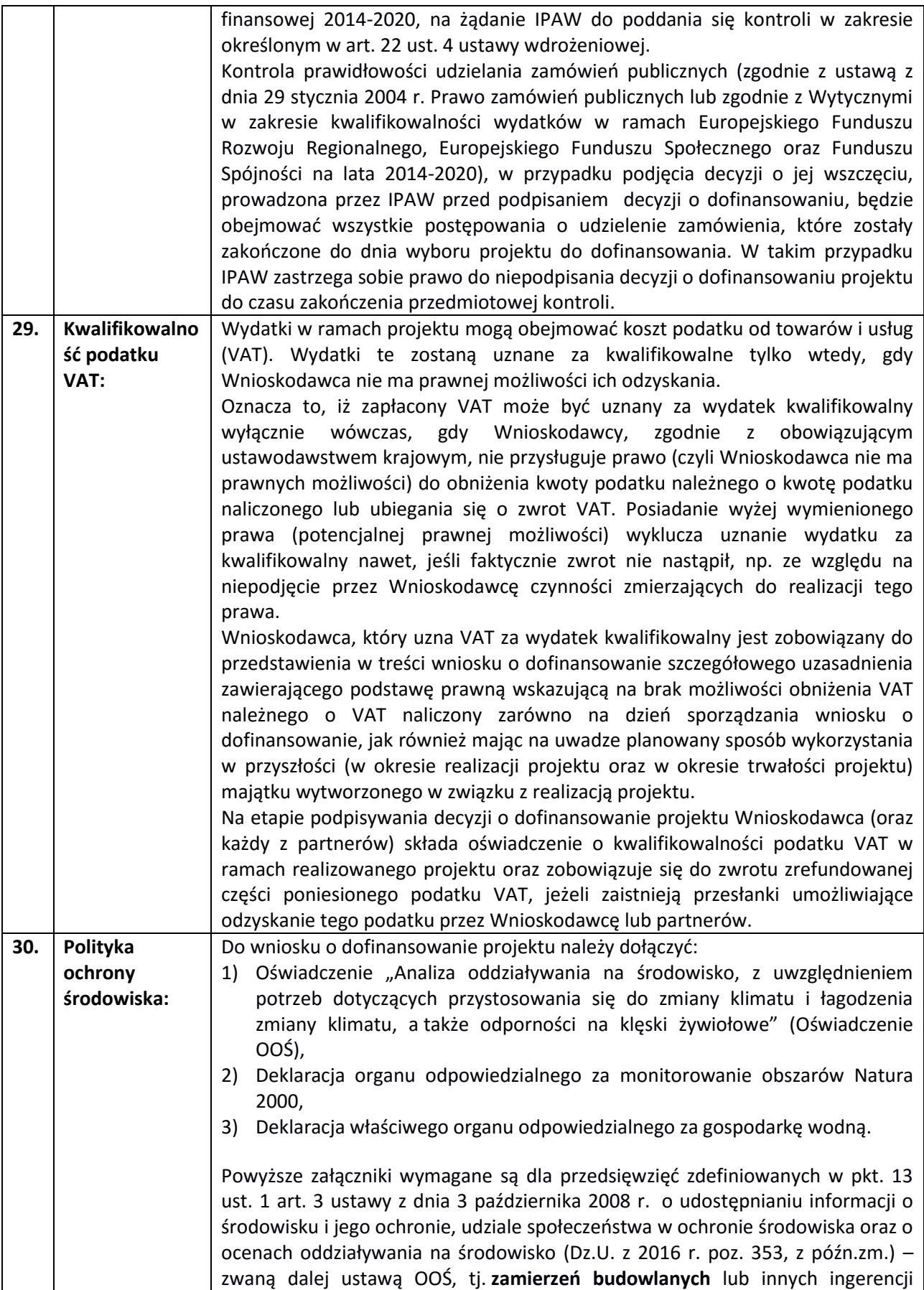

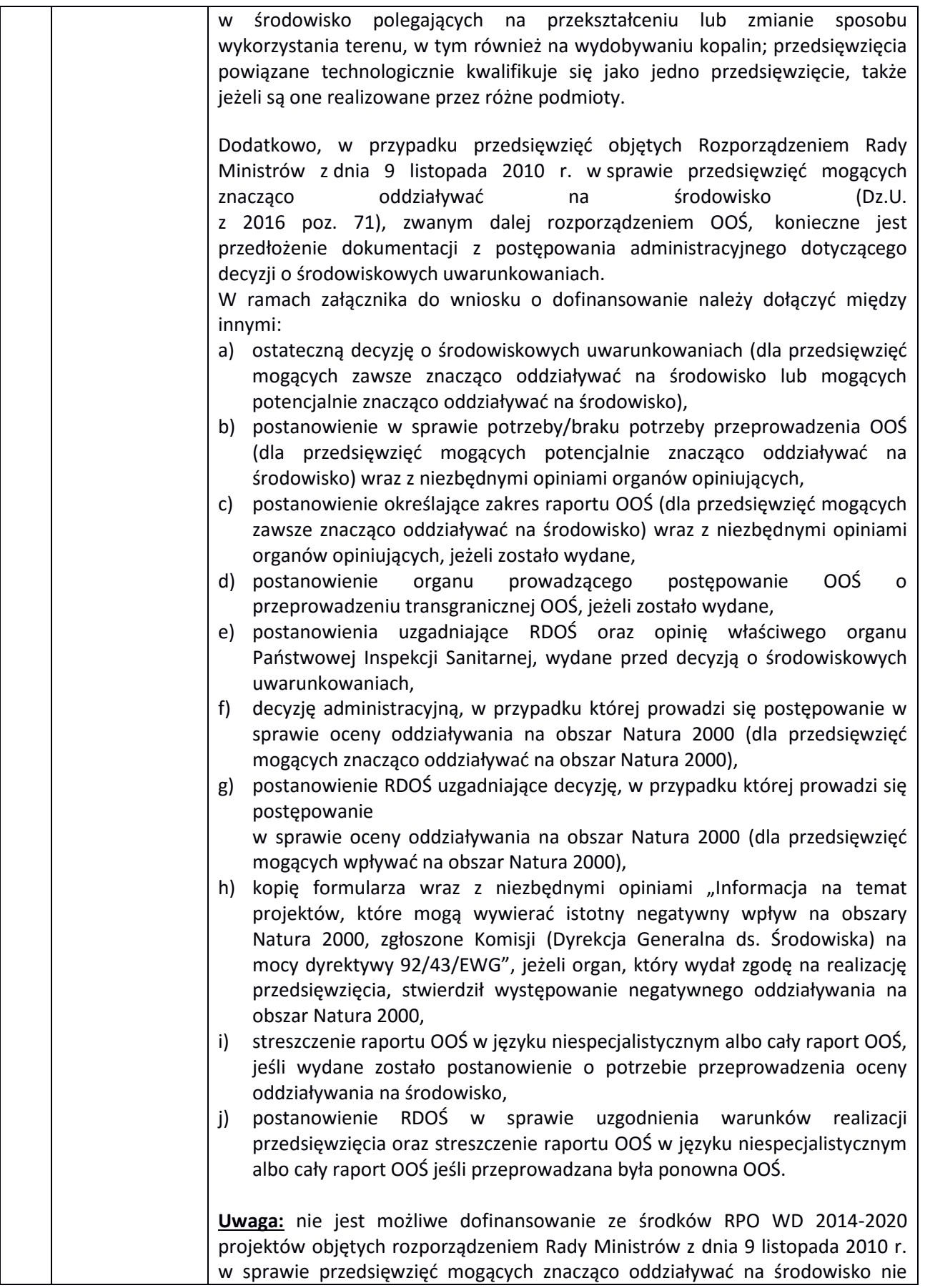

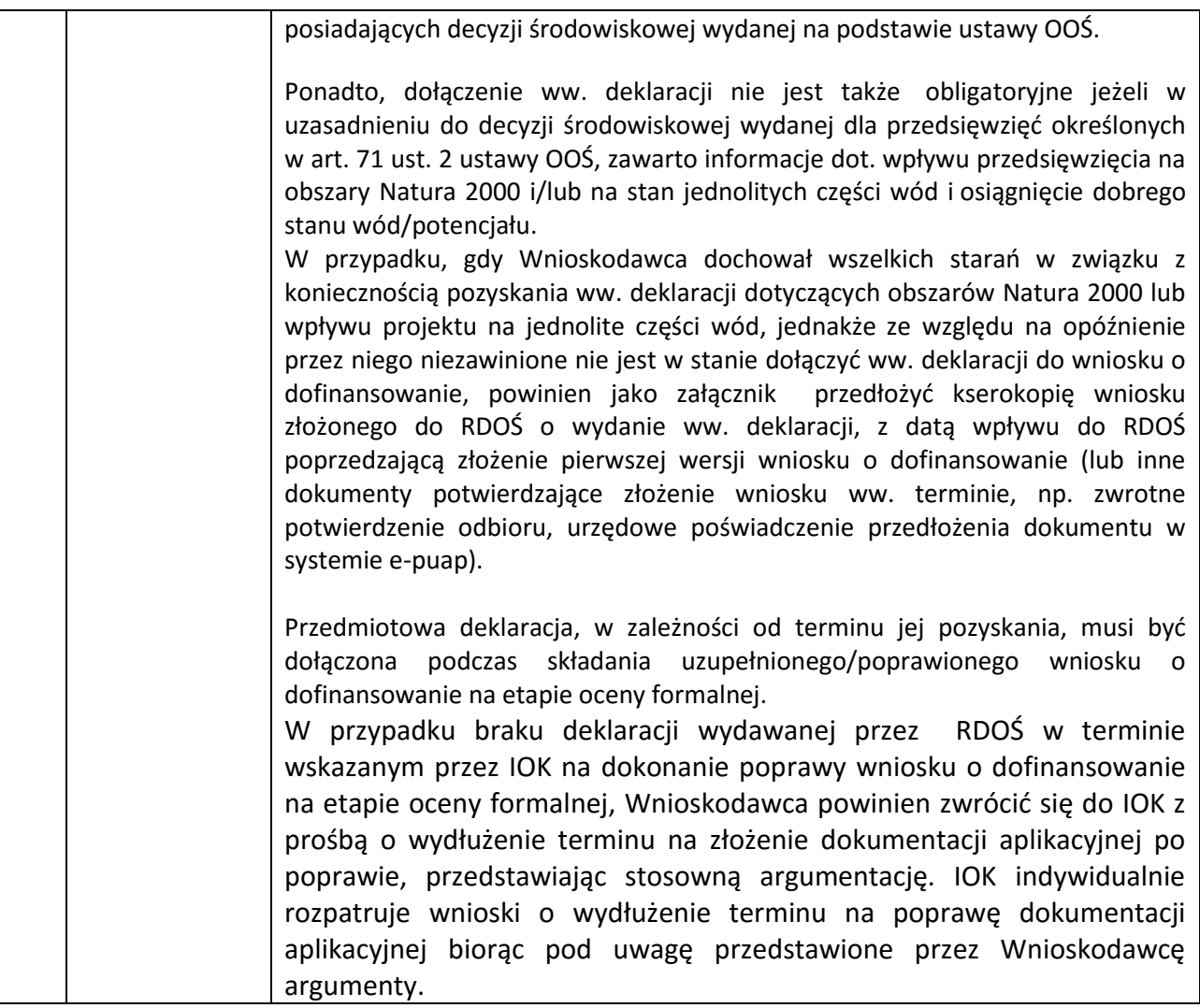

## **Załączniki:**

Załącznik nr 1 - Wyciąg z kryteriów wyboru projektów (zatwierdzonych przez KM RPO WD 2014-2020 uchwałą nr 2/15 z dnia 6 maja 2015 r. Komitetu Monitorującego RPO WD 2014-2020 z późniejszymi zmianami) obowiązujących w niniejszym naborze.

Załącznik nr 2 - Zestawienie wskaźników na poziomie projektu dla Poddziałania 5.1.4 Drogowa dostępność transportowa- ZIT AW

Załącznik nr 3 - Wzór wniosku o dofinansowanie.

Załącznik nr 4 - Wzór decyzji o dofinansowaniu.